**有效的** 

 $($ 

**同花顺中如何查询资金账号—同花顺在非交易日能不能查**

**三、进入了同花顺软件后怎么进入我原来的资金帐户?**

先要在你开户的证券营业部开通网上交易权限.要在一个签字. 然后在你开户证券公司网站上用你的资金帐号登陆就能查看了.

而且还能进行网上证券买卖等操作.

1.  $2 \t3$  $4.$ 

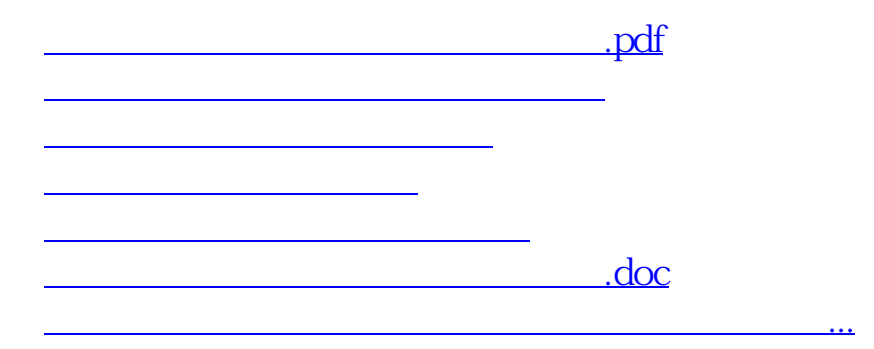

<https://www.gupiaozhishiba.com/read/74414563.html>